# UCS E-Series servers voor technische ondersteuning van bundelgeneratie  $\overline{\phantom{a}}$

### Inhoud

Inleiding Voorwaarden Vereisten Gebruikte componenten Generatie van technische ondersteuning voor servers Methode 1: Graphical User Interface (GUI) Methode 2: Opdracht Line Interface (CLI) Gerelateerde informatie

## Inleiding

In dit document wordt beschreven hoe een technische ondersteuningsbundel op UCS E-Series servers (United Computing System) moet worden gegenereerd.

### Voorwaarden

#### Vereisten

Cisco raadt u aan kennis te hebben van netwerkconnectiviteit op Cisco Integrated Management Controller (CIMC).

#### Gebruikte componenten

De informatie in dit document is gebaseerd op UCS E-Series servers.

De informatie in dit document is gebaseerd op de apparaten in een specifieke laboratoriumomgeving. Alle apparaten die in dit document worden beschreven, hadden een opgeschoonde (standaard)configuratie. Als uw netwerk live is, moet u de potentiële impact van elke opdracht begrijpen.

### Generatie van technische ondersteuning voor servers

### Methode 1: Graphical User Interface (GUI)

- 1. Bladeren om het tabblad Admin te vinden.
- 2. Kies hulpprogramma's.
- 3. Kies Technische ondersteuningsgegevens exporteren.

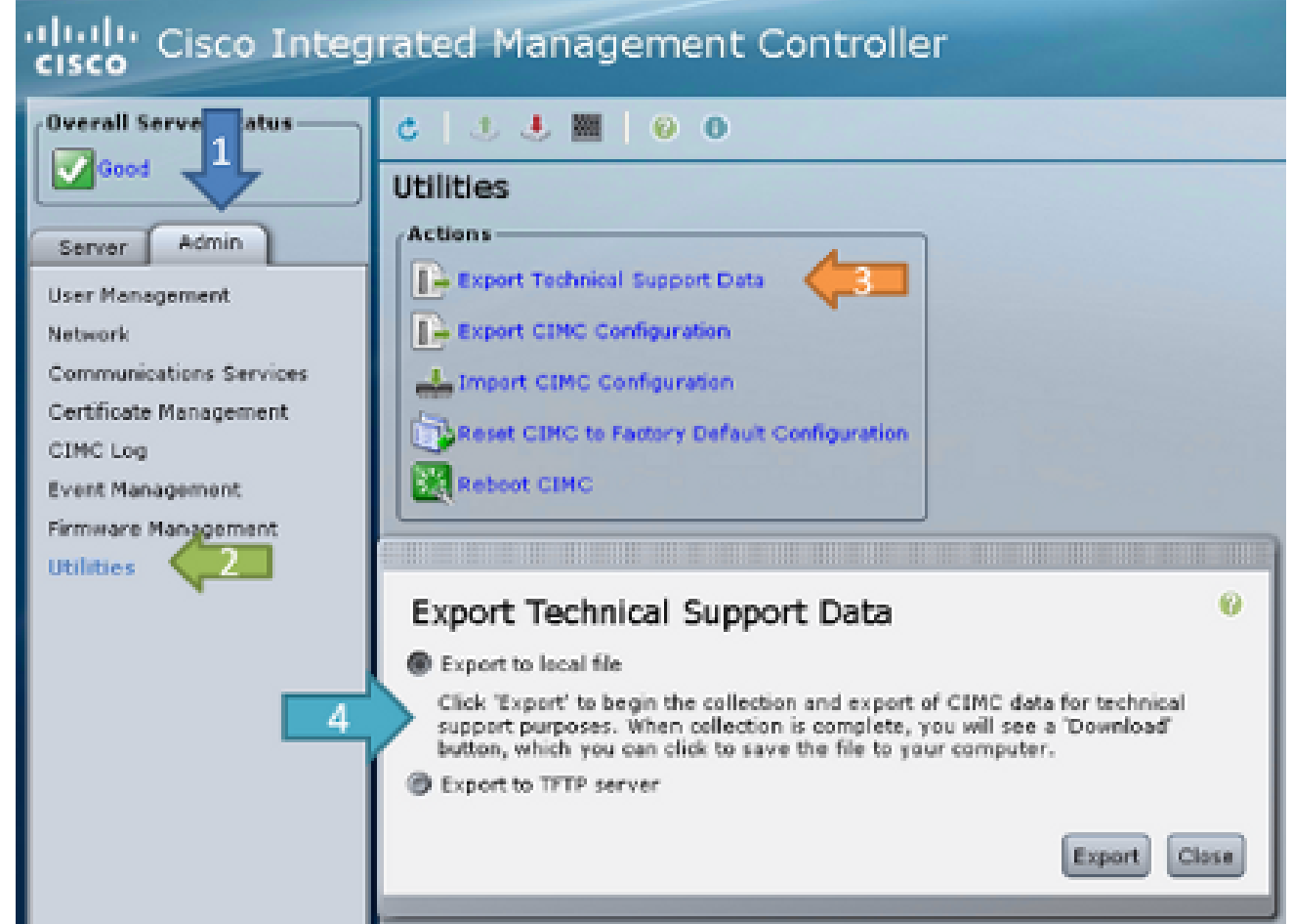

4. Daarna kunt u naar een lokaal bestand of Exporteren naar een TFTP-server exporteren. Kies een of b. Exporteren naar een lokaal bestand:Wanneer u naar een lokaal bestand exporteert, genereert de server de logbundel en geeft deze een 'Download'-knop weer wanneer het

Last Technical Support Data Export-

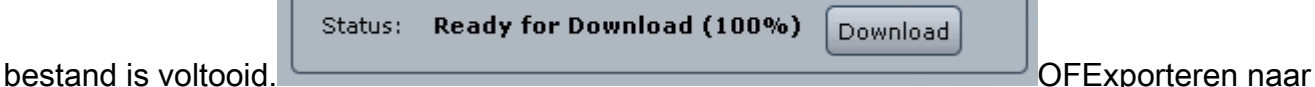

een TFTP-server:Wanneer u naar een TFTP-server exporteert, moet het CIMC IP-adres netwerkverbinding hebben met de opgegeven TFTP-

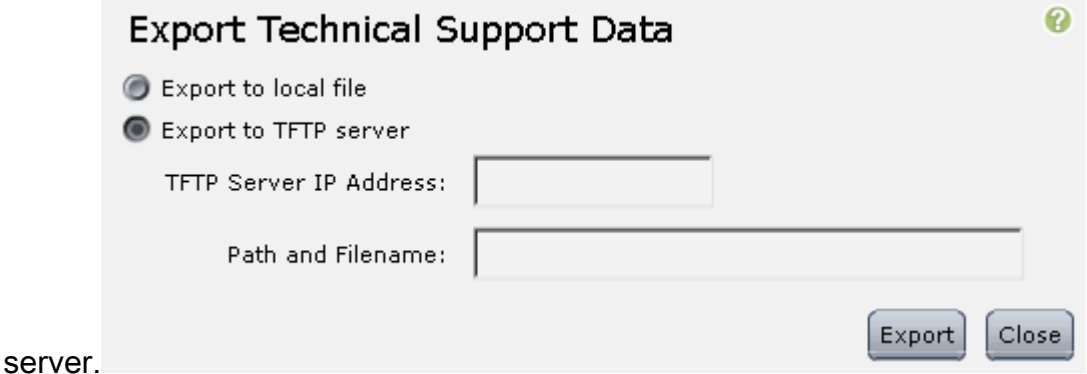

#### Methode 2: Opdracht Line Interface (CLI)

Voer vanuit CIMC CLI deze opdrachten in:

ESeries # **scope cimc** ESeries /cimc # **scope tech-support** ESeries /cimc/tech-support # **set tftp-ip tftp\_server\_ip\_address** ESeries /cimc/tech-support \*# **set path /user/user1/supportfile** ESeries /cimc/tech-support \*# **commit** ESeries /cimc/tech-support # **start** ESeries /cimc/tech-support # **show detail**

### Gerelateerde informatie

- [Handleiding voor probleemoplossing voor Cisco UCS E-Series servers](//www.cisco.com/en/US/docs/unified_computing/ucs/e/ts/guide/e_series_ts.html)
- [Technische ondersteuning en documentatie Cisco Systems](//www.cisco.com/cisco/web/support/index.html?referring_site=bodynav)